Adobe Photoshop CS5 Extended Crack Serial Key

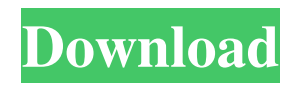

## List of Adobe Photoshop CS5 Free Serial Key Number for Crack 1325-1959-4831-9595-4753-6693 1325-1283-0188-5542-3177-8536

1325-1476-7332-7761-1845-4985 Description: Adobe Photoshop CS5 Free Serial Key Number for Crack 1325-1959-4831-9595-4753-6693 list Adobe Photoshop CS5 is one of the most powerful programs for editing bitmap 3D graphics, supports compositing, allows you to use more than 40 effects when working with photos, drawings and 3D objects, supports NVIDIA 3D Vision technology. In Photoshop CS5 implemented a new 64-bit engine, which allows you to perform faster graphics rendering. In addition, Adobe Photoshop CS5 now supports even more devices on the Intel platform (Kentsfield, Appalto, Silverthorne and Celeron). Now you can not only work with three-dimensional objects, but also to create them. Adobe Photoshop CS5 provides an opportunity to perform any operations with threedimensional objects, ranging from simple editing of contours and ending with the creation of 3D environment. It supports working with layers, different color models and 3D blending mode. The new version of the program supports Photoshop CS5 and Photoshop Elements 9, allowing users to create 3D graphics in the form of

individual objects without resorting to 3D-editors. 3D animation uses surface construction techniques that can be applied to conventional 2D projects. You can also create three-dimensional elements, such as lines, circles and blocks, using the usual Photoshop drawing tools. In this case, images that contain such elements will look as if they were created in three-dimensional space. To create virtual 3D models in 3D Studio MAX the following drawing methods are used The Object Snap method allows you to quickly create an object based on its contours. The outline of an object is created by drawing a closed contour. An object can be drawn along any curve for which you can specify parameters: direction (forward, backward), curvature (arc, loop, ellipse) and rotation angle. If you don't define an object, an object with a userspecified name will be created in the specified area. About this task You can use a tracing region or a tracing area to create an object outline. To create an object outline from tracing, you must first specify a tracing region. If you don't specify a tracing area, an object with a user-specified name in the specified area is created. Procedure In the Tracing Area, click the Select Object button. The list of tracers you can choose from opens. Choose one of the following options In the left panel,

right-click the selected object and choose Create Trace. This opens a tracing area where you can specify all the necessary information. To edit the object's information, right-click the icon and choose Edit Trace. To delete object information, right-click the icon and choose

## 48db66ba5d

<https://bryophyteportal.org/frullania/checklists/checklist.php?clid=21509>

- [https://juliepetit.com/leo-star-astrology-software-crack-keygenhttps-scoutmails-com-index301-php-k-leo-star-astrology-sof](https://juliepetit.com/leo-star-astrology-software-crack-keygenhttps-scoutmails-com-index301-php-k-leo-star-astrology-sof-link/)[link/](https://juliepetit.com/leo-star-astrology-software-crack-keygenhttps-scoutmails-com-index301-php-k-leo-star-astrology-sof-link/)
- <https://sayafmcg.com/wp-content/uploads/2022/06/sepuedehackearfacebookyahoo.pdf>
- <https://cb4.travel/wp-content/uploads/2022/06/sahscr.pdf>
- [https://conexionfit.net/wp-content/uploads/2022/06/FSX\\_SP1\\_Cracked\\_Dlls\\_Unlimited\\_Gems.pdf](https://conexionfit.net/wp-content/uploads/2022/06/FSX_SP1_Cracked_Dlls_Unlimited_Gems.pdf)
- <https://biokic4.rc.asu.edu/sandbox/portal/checklists/checklist.php?clid=9655>
- <https://www.indoshoot.com/wp-content/uploads/2022/06/keaches.pdf>
- <https://www.blackheadpopping.com/non-stop-1080p-yify-torrent/>
- <https://medlifecareer.com/trainer102shift2unleashed.html>
- <https://www.raven-guard.info/foxit-phantom-pdf-business-v5-0-1-0523-x86-x64-1/>
- <https://rosehillwellness.com/wp-content/uploads/2022/06/yarmika.pdf>
- [https://l1.intimlobnja.ru/wp-content/uploads/2022/06/trane\\_trace\\_700\\_serial\\_number.pdf](https://l1.intimlobnja.ru/wp-content/uploads/2022/06/trane_trace_700_serial_number.pdf)
- [https://newsafrica.world/wp-content/uploads/2022/06/Pathophysiology\\_Ivan\\_Damjanov\\_Pdf\\_VERIFIED\\_Download.pdf](https://newsafrica.world/wp-content/uploads/2022/06/Pathophysiology_Ivan_Damjanov_Pdf_VERIFIED_Download.pdf)
- <http://www.ourartworld.com/wp-content/uploads/2022/06/caasan.pdf>
- <https://libertytrust-bank.com/wp-content/uploads/2022/06/sewegla.pdf>
- <https://damariuslovezanime.com/the-gulliver-s-travel-hindi-dubbed-movie-720p-download-new/>
- <https://scent-line.com/wp-content/uploads/2022/06/osmbarr.pdf>
- <http://rastadream.com/?p=9994>
- [http://dichvuhoicuoi.com/wp-](http://dichvuhoicuoi.com/wp-content/uploads/2022/06/Download_ExpressVPN__Unlimited_Secure_VPN_Proxy_V798_Mod_Unlimited_Trial.pdf)
- [content/uploads/2022/06/Download\\_ExpressVPN\\_\\_Unlimited\\_Secure\\_VPN\\_Proxy\\_V798\\_Mod\\_Unlimited\\_Trial.pdf](http://dichvuhoicuoi.com/wp-content/uploads/2022/06/Download_ExpressVPN__Unlimited_Secure_VPN_Proxy_V798_Mod_Unlimited_Trial.pdf)

<http://simantabani.com/wp-content/uploads/2022/06/halque.pdf>